# Report Progetto Intelligenza Artificiale

Gabriele Genovese 0001136707 Erik Koci 0001136721

15 marzo 2024

# Indice

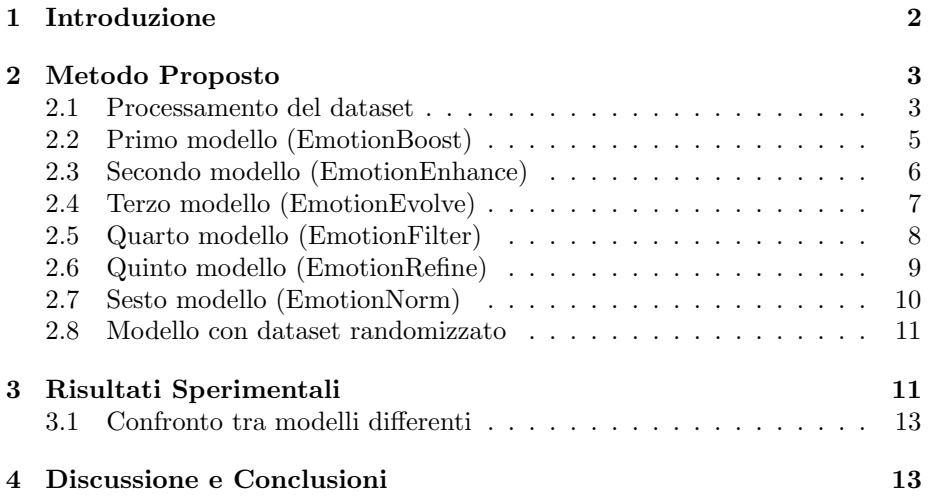

# <span id="page-1-0"></span>1 Introduzione

In questa relazione si vuole analizzare il processo della creazione di un modello multimodale per predirre le emozioni. Per l'emotion detection esistono molti modelli che prendono in input un testo o un immagine di un espressione facciale, quindi abbiamo creato il dataset combinando due dataset esistenti.

Nel nostro progetto, abbiamo proposto un approccio multimodale che combina testo e immagini per riconoscere le emozioni umane. Questo approccio permette di sfruttare più informazioni disponibili e migliorare le prestazioni del modello.

I principali obiettivi affrontati includono la gestione e il preprocessing di dati eterogenei (testo e immagini), la progettazione di un modello che integri entrambi i tipi di dati in modo efficace, e l'ottimizzazione delle prestazioni del modello.

Durante lo sviluppo di questo progetto è stato fatto un ampio uso della tecnica relativa al pair programming, lavorando costantemente insieme.

Nel corso del progetto, abbiamo sviluppato e valutato diversi modelli multimodali per l'emotion detection, partendo da modelli semplici come quello della regressione lineare, per poi passare a modelli più complessi utilizzando layer convoluzionali e di embedding.

Abbiamo scelto un approccio basato su reti neurali ricorrenti e reti neurali convoluzionali per testo e immagini rispettivamente, poich´e questo ha mostrato buone performance e si è adattato bene al nostro caso d'uso.

# <span id="page-2-0"></span>2 Metodo Proposto

### <span id="page-2-1"></span>2.1 Processamento del dataset

Inizialmente è stato progettato un file CSV per automatizzare il processo di caricamento di dati strutturandolo in 3 parti. Questo file CSV contiene informazioni relative a testi, immagini e le emozioni associate.

```
1 {' text ': ' WHY THE FUCK IS BAYLESS ISOING ' ,
 ' image_data ': data/raw/emotion_facial_images/train/anger/
                Training_41898754 . jpg ,
  emotion ': 'anger'}
```
Listing 1: esempio record CSV

Successivamente abbiamo visualizzato la distribuzione delle emozioni presenti nel dataset utilizzando un grafico. Per fare ciò, abbiamo contato il numero di volte che ciascuna emozione appare nella colonna 'emotion' del DataFrame e abbiamo plottato il risultato. Notiamo che il dataset presenta dei testi lunghi al massimo 33 parole con un minimo di 1 parola, e una mediana di 13.

```
1 Min words in a train sample: 1
2 Max words in a train sample: 33
3 Median in a train sample: 13.0
```
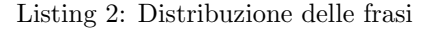

<span id="page-2-2"></span>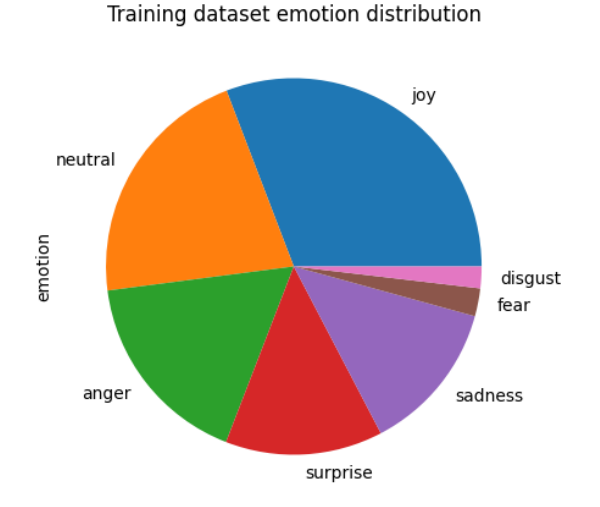

Figura 1: Distribuzione delle emozioni

Di seguito i dati della distribuzione della Figura [1:](#page-2-2)

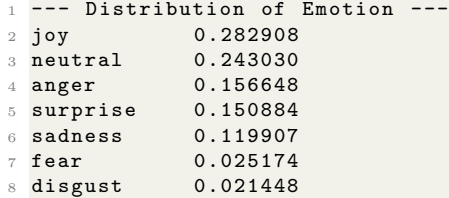

Esempi di dati da predirre. Nella Figura [2a](#page-3-0) ci aspettiamo che il modello ritorni anger e nella Figura [2b](#page-3-0) invece deve tornare joy.

<span id="page-3-0"></span>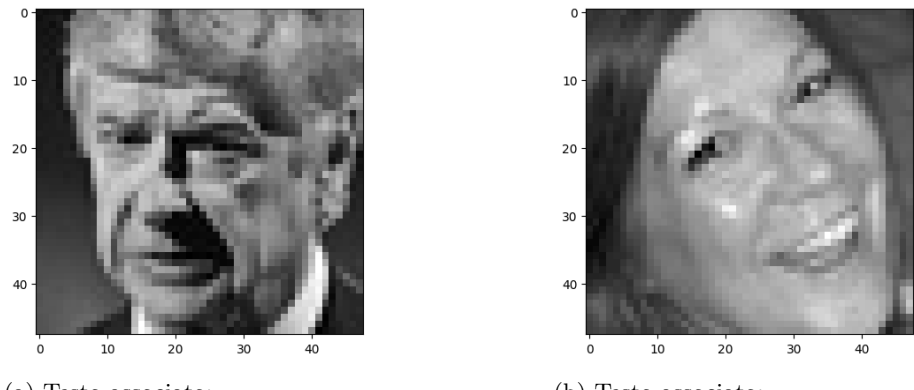

(a) Testo associato: unethical human being.

(b) Testo associato: oh my god oh my god congrats!!!

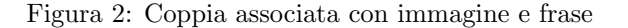

Il nostro modello deve ritornare una distribuzione di probabilità, quindi abbiamo associato a ciascuna emozione un numero e ai numeri un vettore. Quindi abbiamo usato una combinazione di encoder e categorical encoding per eseguire questa associazione da emozione a numero a vettore in modo automatico.

```
1 label_encoder = LabelEncoder ()
2 encoded_emotions = label_encoder . fit_transform ( emotions )
 3 categorical_emotions = tf . keras . utils . to_categorical (
      encoded_emotions, num_classes=len(label_encoder.classes_))
4
5 max_words = 20000
6 tokenizer = Tokenizer ( num_words = max_words , oov_token ='<OOV >')
7 tokenizer . fit_on_texts ( texts )
8 text_sequences = tokenizer . texts_to_sequences ( texts )
9 text_padded = pad_sequences (text_sequences, padding='post')
```
Listing 3: Pre-processing delle frasi

| Emotion  | Number | Vector |  |  |  |  |  |  |
|----------|--------|--------|--|--|--|--|--|--|
| Anger    |        |        |  |  |  |  |  |  |
| Disgust  |        |        |  |  |  |  |  |  |
| Fear     | 2      |        |  |  |  |  |  |  |
| Joy      |        |        |  |  |  |  |  |  |
| Neutral  |        |        |  |  |  |  |  |  |
| Sadness  | 5      |        |  |  |  |  |  |  |
| Surprise |        |        |  |  |  |  |  |  |

Tabella 1: Emotion Encoding

Una volta terminato il pre-processing del dataset, esso è stato diviso nelle seguenti porzioni:

- Percentuale dati di train: 80%
- Percentuale dati di validation: 10%
- Percentuale dati di test: 10%

Il dataset di immagine, testo e emozione è lungo 25503, quindi avremo circa 20402 dati di train e 2550 dati di validation e test.

Per valutare le performance del nostro modello, abbiamo utilizzato metriche standard come l'accuracy e la loss function. Le emozioni prese in considerazioni sono 7, quindi un modello completamente randomico ha una precisione del 14%.

## <span id="page-4-0"></span>2.2 Primo modello (EmotionBoost)

L'obbiettivo del primo modello era quello di vedere se, usando dei semplici layer, si ottiene un predittore migliore di un modello randomico. Quindi, abbiamo utilizzato una serie di layer densi utilizzando alcune funzioni di ottimizzazione e dei dropout.

Inizialmente abbiamo definito due layer di input per il modello: uno per i dati testuali e uno per le immagini. L'input per i dati testuali ha una forma corrispondente alla lunghezza delle frasi preelaborate (shape  $= text\_padded.shape[1]),$ mentre l'input per le immagini ha una forma di (48, 48), le dimensioni delle immagini.

Per entrambi i tipi di input, abbiamo applicato dei layer densi. Questi layer sono necessari per estrarre le caratteristiche principali dai dati testuali e dalle immagini. Inoltre, nella parte delle immagini, abbiamo applicato un layer Flatten per rendere i dati un vettore unico.

Dopo aver concatenato le due parti, abbiamo applicato un layer di dropout con una probabilità del 50%. Il dropout è stato utilizzato per prevenire l'overfitting durante l'addestramento del modello, rimuovendo casualmente alcuni neuroni durante ciascuna iterazione dell'addestramento.

```
1 # prima parte
2 text_input = layers . Input ( shape = text_padded . shape [1] , dtype = tf .
       int32 )
3 text_dense_layer = layers . Dense (64 , activation ='relu ') ( text_input )
 4
5 # seconda parte
6 image_input = layers. Input (shape=(48, 48))
7 image_dense_layer = layers . Dense (64 , activation ='relu ') ( image_input
       )
8 image_flatten = layers . Flatten () ( image_dense_layer )
9
10 concatenated = layers . Concatenate () ([ text_dense_layer ,
       image_flatten ])
11 dropout_layer = layers . Dropout (0.5) ( concatenated )
12 dense_layer = layers. Dense (64, activation='relu')(image_input)
13 output_layer = layers. Dense (len (label_encoder. classes_), activation
       ='softmax ')( dropout_layer )
14
15 model = models . Model ( inputs =[ text_input , image_input ], outputs =
       output_layer )
16
17 optimizer = Adam ( learning_rate =0.001)
18 model . compile ( optimizer = optimizer , loss = ' categorical_crossentropy',
        metrics =[ 'accuracy '])
19 model . summary ()
20
21 checkpoint_callback = ModelCheckpoint (" best_model .h5",
       save_best_only=True, monitor="val_accuracy", mode="max")
22223 early_stopping_callback = EarlyStoping (monitor='val_loss',patience =5 , restore_best_weights = True )
```
Listing 4: modello con soli layer densi

Tramite questo semplice modello con 27335 parametri si raggiunge una precisione circa del 30% (loss: 1.86) andando quindi a migliorare la precisione di circa 2.3 volte rispetto a un modello casuale.

```
1 80/80 [===============================] - 0s 3ms/step - loss: 1.7102
       - accuracy : 0.3106 - precision : 0.5093 - recall : 0.0216
2 Loss : 1.71 , Accuracy : 0.31
```
Listing 5: Risultati ottenuti modello lineare

#### <span id="page-5-0"></span>2.3 Secondo modello (EmotionEnhance)

In questo seconda prova andiamo a cambiare il preprocessing delle immagini andandole a normalizzare per vedere se avrà un impatto sulla rete.

```
_1 print ("Image", images [i])
2 norm_images = images / 255
3 print (" Normalized image ", norm_images [i ])
4
5 # ricreaiamo il dataset
6 text_train , text_test_temp , image_train , image_test_temp ,
      emotion_train , emotion_test_temp = train_test_split (
      7 text_padded , norm_images , categorical_emotions , test_size =0.2 ,
      random_state =42)
8
9 text_test , text_val , image_test , image_val , emotion_test ,
      emotion_val = train_test_split (
10 text_test_temp , image_test_temp , emotion_test_temp , test_size
      =0.5, random_state=42)
```
#### Listing 6: Normalizzazione delle immagini

Normalizzando le immagini abbiamo portato i valori dei pixel delle immagini tra  $0$  e 1. Questo processo ha contribuito a far **convergere** più rapidamente i modelli durante l'addestramento, in quanto i dati normalizzati spesso facilitano l'ottimizzazione.

```
1 Image [[57 54 54 ... 69 63 56]
2 [57 54 57 ... 67 64 59]
3 ...
4 [63 69 76 ... 50 56 70]
5 [62 65 68 ... 57 64 81]]
6 Normalized image [[0.22352941 0.21176471 0.21176471 ... 0.27058824
      0.24705882 0.21960784]
   7 [0.22352941 0.21176471 0.22352941 ... 0.2627451 0.25098039
      0.23137255]
8 \cdot \cdot \cdot9 [0.24705882 0.27058824 0.29803922 ... 0.19607843 0.21960784
      0.2745098 ]
10 [0.24313725 0.25490196 0.26666667 ... 0.22352941 0.25098039
    0.31764706]]
```
Listing 7: differenza immagine normalizzata

Applicando una semplice operazione di normalizzazione raggiungiamo con lo stesso modello una precisione del 45% (loss: 1.47) migliorando di 3.2 volte rispetto a un modello casuale.

```
1 80/80 [================================] - 0s 2ms/step - loss: 1.4601
       - accuracy: 0.4518 - precision_13: 0.6210 - recall_13: 0.2063
2 Loss : 1.46 , Accuracy : 0.45
```
Listing 8: Risultati modello normalizzato

#### <span id="page-6-0"></span>2.4 Terzo modello (EmotionEvolve)

In questo modello andiamo ad aggiungere dei layer che eseguono operazioni più elaborate sulle due parti di input per migliorare ulteriormente la precisione. Scegliamo un layer Embedding per il testo e dei layer convoluzionali insieme a un layer di pooling per le immagini.

I layer di embedding mappano ogni parola del testo in un vettore di numeri reali, dove parole simili sono rappresentate da vettori vicini nello spazio dell'embedding. Questo aiuta il modello a catturare le relazioni semantiche tra le parole e a gestire la dimensionalità del testo in modo più efficiente.

Per quanto riguarda i layer convoluzionali invece sono necessari per estrarre caratteristiche significative. I filtri convoluzionali sono matrici di pesi che scorrono sull'immagine e ne calcolano le convoluzioni, evidenziando pattern locali come bordi, texture e forme. L'output di questi filtri convoluzionali contiene informazioni sulle features rilevanti presenti nell'immagine. Abbiamo scelto il layer di MaxPooling perché estrapola meglio le caratteristiche delle immagini.

```
1 text_input = layers. Input (shape=text_padded. shape [1], dtype=tf.
       int32 )
  2 embedding_layer = layers . Embedding ( input_dim = max_words , output_dim
       =8 , input_length = text_padded . shape [1]) ( text_input )
3 text_flatten = layers . Flatten () ( embedding_layer )
 4
\frac{1}{5} image_input = layers. Input (shape=(48, 48, 1))
6 conv_layer = layers. Conv2D(32, (3, 3), activation='relu')(
       image_input )
7 pooling_layer = layers . MaxPooling2D ((2 , 2) ) ( conv_layer )
8 image_flatten = layers . Flatten () ( pooling_layer )
 9
10 concatenated = layers. Concatenate () ([text_flatten, image_flatten])
11 dropout_layer = layers . Dropout (0.5) ( concatenated )
12 output_layer = layers. Dense (len (label_encoder. classes_), activation
       ='softmax ')( dropout_layer )
13
14 model = models. Model (inputs=[text_input, image_input], outputs=
       output_layer )
15 model . compile ( optimizer = optimizer , loss = ' categorical_crossentropy',
       metrics =[ 'accuracy '])
```
Listing 9: modello con layer embedding e convoluzionali

Aggiungendo dei layer che vanno ad operare su i due input abbiamo un aumento di circa 9.2 volte dei parametri arrivando a una precisione del 63% circa (loss: 1.03) che corrisponde a circa 4.6 volte migliore del modello randomico.

```
80/80 [==============================] - 1s 10ms/step - loss:
     0.9787 - accuracy: 0.6604 - precision_14: 0.7538 - recall_14:
     0.5608
2 Loss : 0.98 , Accuracy : 0.66
```
Listing 10: Risultati terzo modello

#### <span id="page-7-0"></span>2.5 Quarto modello (EmotionFilter)

In questo modello, vogliamo capire se scritte troppo lunghe o troppo corte vanno a influenzare il risultato. Quindi, abbiamo limitato il dataset applicando due filtri: uno che toglie i dati con la frase più lunga di 20 parole e uno con meno di 5 parole. Controlliamo anche che la distribuzione delle emozioni non sia cambiata di troppo.

```
1 data = list (filter (lambda x: len (x["text"]. split (" ")) < 20, data))
2 data = list (filter (lambda x: len (x["text"] .split("")) > 5, data))
```
Listing 11: Riduzione parametri tramite filtri

```
1 Numero di dati = 20335
2 Numero di dati = 16271
3
4 --- Distribution of Emotion ---
5 joy 0.278287
6 neutral 0.235450
7 surprise 0.159609
8 anger 0.155922
9 sadness 0.123164
10 fear 0.024891
11 disgust 0.022678
```
Listing 12: Distribuzione emozioni

Otteniamo così una precisione del 64%, praticamente identica alla prova precendente. Quindi la lunghezza delle frasi non ho una ripercussione marcata sul risultato della predizione. Nei prossimi tentativi continueremo quindi ad usare tutto il dataset.

```
1 51/51 [=============================] - 0s 9ms/step - loss: 1.1331
       - accuracy: 0.5950 - precision_15: 0.7474 - recall_15: 0.4474
2 Loss : 1.13 , Accuracy : 0.59
```
Listing 13: Risultati quarto modello

## <span id="page-8-0"></span>2.6 Quinto modello (EmotionRefine)

In questo test, cerchiamo di migliorare il preprocessing del testo. Sono state applicate diverse funzioni, in particolare:

- La conversione di tutti i testi in minuscolo, standardizzando così la capitalizzazione delle parole.
- Rimozione dei caratteri speciali dai testi, come ad esempio i segni di punteggiatura e altri simboli non alfanumerici. In questo modo si dovrebbe semplificare il testo e a concentrarsi sulle parole e sul loro significato.
- Conversione delle emoji presenti nei testi in una rappresentazione testuale. Gli emoji vengono trasformati in una forma leggibile dal computer, ad esempio " $:)$ " diventa "smiling\_face\_with\_smiling\_eyes". Questo permette al modello di trattare gli emoji come parte del testo.
- Dividere le contrazioni presenti nei testi in parole separate. Ad esempio, la contrazione "can't" potrebbe essere divisa in "can" e "not".

```
1 def lowerize (data):
2 return list (map (lambda x: x.lower (), data))
3
4 def remove_special_chars ( data ):
5 return list (map (lambda x: x. replace ('|'. join ([re. escape (c) for c
     in list ("#%&*/:\`{-}{}' } "") ), " , data ))
6
7 def convert_emojis ( data ):
8 return list (map (lambda x: emoji.demojize (x), data))
9
10 def split_contractions (data):
11 # df_pre.text = df_pre.text.apply(contractions.fix)
12 return data
13
14 text_processor = TextPreProcessor (normalize= ['money', 'user', 'time', 'date', 'number', 'phone'],
15 annotate ={"elongated", "repeated"
      , 'emphasis ', 'censored '},
16 fix_html=True, tokenizer=
      SocialTokenizer ( lowercase = True ). tokenize ,
17 segmenter="twitter", corrector="
     twitter ", unpack_contractions = False ,
18 spell_correct_elong=True,
     spell_correction = True , fix_text = True ,
19 dicts = [emoticons])
20
21 def df_preprocessing (df_pre):
22 df_pre = lowerize (df_pre)
23 df_pre = convert_emojis ( df_pre )
24 df_pre = split_contractions ( df_pre )
25 df_pre = list (map(lambda x: ' '.join (text_processor.
     pre_process_doc(x)).strip(), df_pre))
26 df_pre = remove_special_chars ( df_pre )
27 return df_pre
```
Listing 14: Distribuzione emozioni

In questo caso il pre-processing non ha portato grandi benefici a riguardo, ottenendo la stessa percentuale di accuracy. Di conseguenza non verrà utilizzato per la prova successiva.

```
182/82 [=============================] - 1s 10ms/step - loss:
     1.0767 - accuracy : 0.6256 - precision_16 : 0.7433 - recall_16 :
     0.4981
2 Loss : 1.08 , Accuracy : 0.63
```
Listing 15: Risultati modello normalizzazione migliorata

#### <span id="page-9-0"></span>2.7 Sesto modello (EmotionNorm)

In questo modello abbiamo aggiunto un layer di normalizzazione sul testo in input. L'obbiettivo era quello di standardizzare il testo per renderlo rilevante quanto le immagini. Invece, per la parte delle immagini abbiamo aggiunto un altro layer convoluzionale e un altro MaxPooling per vedere se eseguiva un'analisi più precisa.

```
1 text_input = layers. Input (shape=text_padded. shape [1], dtype=tf.
       int32)2 embedding_layer = layers . Embedding ( input_dim = max_words , output_dim
       =8 , input_length = text_padded . shape [1]) ( text_input )
3 text_flatten = layers . Flatten () ( embedding_layer )
4 nl = layers . Normalization () ( text_flatten )
 5
6 image_input = layers. Input (shape=(48, 48, 1))
7 conv_layer = layers. Conv2D(32, (3, 3), activation='relu')(
       image_input )
8 pooling_layer1 = layers. MaxPooling2D((2, 2))(conv_layer)
\frac{1}{9} conv_layer2 = layers. Conv2D(24, (3, 3), activation='relu')(
       pooling_layer1 )
10 pooling_layer2 = layers. MaxPooling2D((2, 2))(conv_layer2)
11 image_flatten = layers . Flatten () ( pooling_layer2 )
12
13 concatenated = layers . Concatenate () ([ image_flatten , nl ])
14 dropout_layer = layers . Dropout (0.5) ( concatenated )
15 output_layer = layers . Dense ( len ( label_encoder . classes_ ) , activation
       =' softmax ') ( dropout_layer )
16
17 model = models . Model ( inputs =[ text_input , image_input ], outputs =
      output_layer )
18 model . compile ( optimizer = optimizer , loss =' categorical_crossentropy ',
       metrics =[ ' accuracy '])
```
 $\rm II$  modello ha impiegato più tempo rispetto agli altri per eseguire il training. I parametri sono diminuiti, ma la precisione è salita anche se di poco.

1 80/80 [==============================] - 0s 4ms/step - loss: 0.8812 accuracy: 0.6922 - precision\_4: 0.7824 - recall\_4: 0.5808 <sup>2</sup> Loss : 0.88 , Accuracy : 0.69

## <span id="page-10-0"></span>2.8 Modello con dataset randomizzato

Abbiamo sperimentato l'ultimo modello creato andando a modificare il dataset. Il dataset text\_image\_emotion\_random.csv, che viene creato con lo script merge\_dataset\_randomly.py, mischia il testo associato all'emozione in modo randomico.

```
1 113/113 [===============================] - 2s 14ms/step - loss:
     1.7825 - accuracy : 0.3734
2 Loss : 1.78 , Accuracy : 0.37
```
Il modello ha prodotto chiaramente risultati non soddisfacenti, in particolare una accuracy del 37% e una loss di 1.78. Nonostante il testo non combaci con l'immagine, il modello riesce a capire correttamente l'emozione meglio di un modello completamente randomico.

## <span id="page-10-1"></span>3 Risultati Sperimentali

I risultati sperimentali ottenuti dalla valutazione dei modelli proposti per l'emotion detection mostrano un significativo miglioramento delle prestazioni rispetto a un modello casuale.

Il primo modello, basato su layer densi senza ulteriori elaborazioni, ha raggiunto una accuracy di circa il 31% e una loss di 1.71. Questo risultato indica un'efficacia superiore rispetto a un modello casuale, con un miglioramento di circa 2.4 volte.

Nel secondo modello, l'introduzione della normalizzazione delle immagini ha portato a un'ulteriore miglioramento delle prestazioni. La accuracy è aumentata al 45%, con una loss di 1.46. Questo suggerisce che la normalizzazione delle immagini ha contribuito a una migliore convergenza del modello durante l'addestramento.

Al terzo modello, che ha introdotto layer più complessi come l'embedding per il testo e layer convoluzionali per le immagini, ha raggiunto una accuracy del 66% e una loss di 0.98. Questo rappresenta un significativo miglioramento rispetto ai modelli precedenti, con un'efficacia circa 4.7 volte superiore rispetto a un modello casuale, da notare per`o l'aumento del tempo di training per singola epoca.

Nel quarto modello sono stati applicati dei filtri sulla lunghezza delle frasi, normalizzandole ad una dimensione ragionevole, ottenendo così nelle frasi dei pesi più uniformi e sono stati abbassati i filtri convoluzionali. Ottenendo sempre una accuracy del 59% e una loss di 1.13 ma in un tempo notevolmente ridotto.

Nel quinto modello abbiamo migliorato il preprocessing del testo applicando diverse funzioni per il miglioramento del testo da analizzare. Anche in questo caso abbiamo ottenuto una accuracy del 63% e una loss di 1.08.

Infine, nel sesto e ultimo modello abbiamo aggiunto un layer di normalizzazione sul testo in input. L'obbiettivo era quello di standardizzare il testo per renderlo rilevante quanto le immagini. Invece, per la parte delle immagini abbiamo aggiunto un altro layer convoluzionale e un altro MaxPooling per vedere se faceva un'analisi più precisa. Ottenendo così una accuracy del 69% e una loss del 0.88.

| Modello           | Accuracy |      |        | Loss Parametri Tempo su epoca | Epoche |
|-------------------|----------|------|--------|-------------------------------|--------|
| 1) EmotionBoost   | $31\%$   | 1.71 | 27335  | Circa 4 sec                   | 14     |
| 2) EmotionEnhance | $45\%$   | 1.46 | 27335  | Circa 4 sec                   | 40     |
| 3) EmotionEvolve  | $66\%$   | 0.98 | 280727 | Circa 27 sec                  | 16     |
| 4) EmotionFilter  | $59\%$   | 1.13 | 250463 | Circa 14 sec                  | 13     |
| 5) EmotionRefine  | $63\%$   | 1.08 | 253823 | Circa 14 sec                  | -94    |
| 6) EmotionNorm    | $69\%$   | 0.88 | 186512 | Circa 5 sec                   | 28     |

Tabella 2: Risultati sperimentali dei modelli per l'emotion detection

#### <span id="page-12-0"></span>3.1 Confronto tra modelli differenti

Dopo aver sperimentato con diversi metodi i miglioramenti del modello con immagine e testo, lo abbiamo confrontato rispettivamente con modelli di:

- 1. EmotionExpress, che prende in input immagini
- 2. EmotionShout, che prende in input testo
- 3. EmotionNorm, che prende in input la combinazione di testo e immagine

Ottenendo così i seguenti risultati, che riportano il modello con testo e immagine migliore degli altri. Di seguito mostriamo i risultati in tabella:

| Modello        | Tipo di input          |        |      | Accuracy Loss Parametri Precision Recall |        |        |
|----------------|------------------------|--------|------|------------------------------------------|--------|--------|
| EmotionExpress | Testo                  | $60\%$ | 1.12 | 187167                                   | $72\%$ | $40\%$ |
| EmotionShout   | Immagine               | $61\%$ | 1.06 | 24063                                    | $76\%$ | 45\%   |
| EmotionNorm    | Testo, <i>immagine</i> | 69%    | 0.88 | 186512                                   | 78\%   | 58%    |

Tabella 3: Risultati sperimentali tra modelli differenti

I modelli presi in esame di testo e immagine per la tabella sono i migliori che abbiamo prodotto e sono disponibili nei notebook image\_model.ipynb e text\_model.ipynb. La fusione dei due modelli porta quindi ha una miglioria su ogni parametro: in particolare abbiamo un  $+8\%$  su accuracy,  $-0.18$  su loss (NB: non è considerato un parametro confrontabile),  $+2\%$  su precision e  $+13\%$ su recall. I parametri del modello concatenato si allineano a quelli del testo. Abbiamo quindi mostrato che se vengono concatenati due modelli che vogliono estrapolare la stessa feature migliorano tutti i parametri.

# <span id="page-12-1"></span>4 Discussione e Conclusioni

I risultati ottenuti confermano l'efficacia del nostro modello multimodale nel problema dell'emotion detection. Tuttavia, vi sono ancora margini di miglioramento. Il nostro metodo si `e dimostrato valido nel contesto specifico dell'emotion detection, fornendo risultati promettenti. Tuttavia, è importante considerare le limitazioni e i bias presenti nel nostro approccio. Le principali limitazioni del nostro lavoro potrebbero includere la dimensione del dataset e la complessit`a computazionale del modello proposto. Inoltre, la maturit`a tecnologica della soluzione potrebbe essere migliorata attraverso ulteriori sperimentazioni e ottimizzazioni. Per migliorare il nostro lavoro, si potrebbero esplorare nuove tecniche di preprocessing dei dati, di raccogliere e utilizzare dataset più ampi e diversificati, e di esplorare approcci più avanzati come ad esempio il **transfer** learning.